### Platform-Based Development: Android Programming – Architecture

### BS UNI studies, Spring 2019/2020

Dr Veljko Pejović Veljko.Pejovic@fri.uni-lj.si

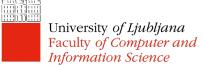

Partly based on "Programming Handheld Systems", Adam Porter, University of Maryland

## The World of Android

- The Android Platform
  - A mobile operating system + libraries + application frameworks + key apps
  - Based on Linux
  - Open source
  - Runs on a range of devices
    - Some with OEM versions

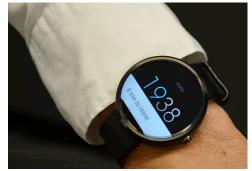

- Market share ~ 75% worldwide
- Android SDK for creating apps
  - Lots of documentation
  - Huge community

### Android Versions

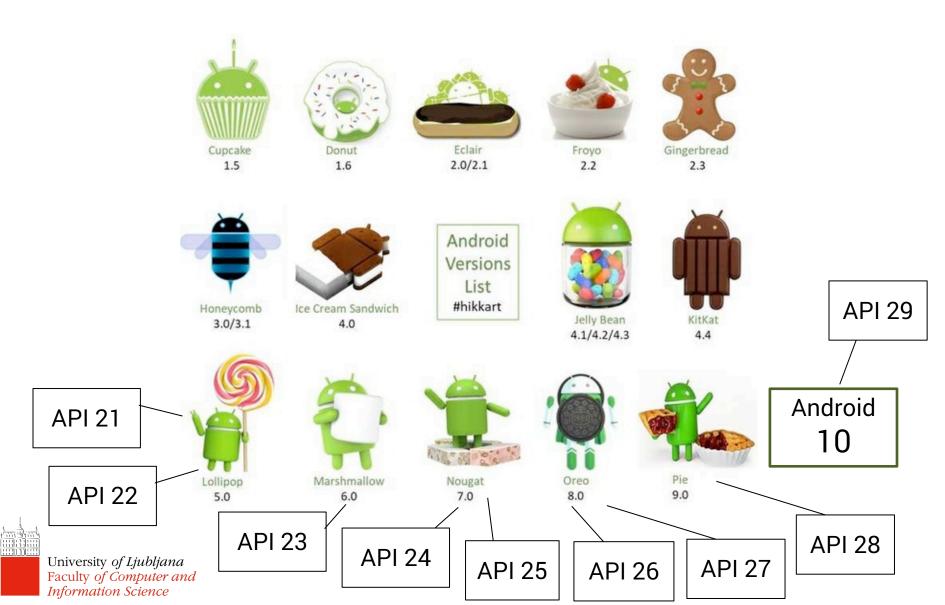

### Android Version Market Share

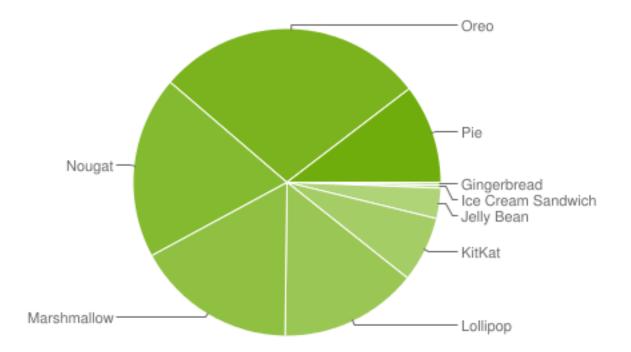

Data collected during a 7-day period ending on May 7, 2019. Any versions with less than 0.1% distribution are not shown.

Check current stats at https://developer.android.com/about/dashboards

## Key Android Features

- Process management specifically tailored for battery-powered devices
  - When an app is not used, it gets suspended by Android
- Process management specifically tailored for lowmemory devices
  - When the memory is low, suspended apps are terminated
- Support for direct manipulation interfaces
  - Touchscreen gestures, sensors, notifications
- Open ecosystem of applications
  - Support for developing and distributing Android apps

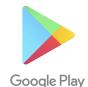

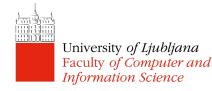

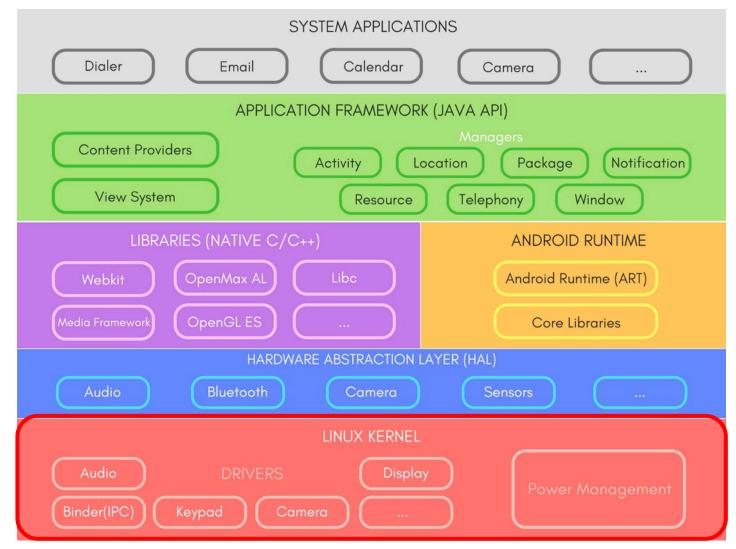

- Memory and process management
  - Usually one process per app
  - Processes are allocated a certain amount of memory (you may get OutOfMemoryError in your app)
  - Android automatically manages the process lifecycle
    - Apps can be in the foreground (visible) or in the background
    - Background apps can be terminated when the device needs more memory
    - Apps that use more memory are the first to be terminated
  - Interprocess communication

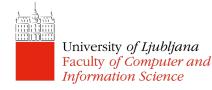

- Security management
  - Based on Security-Enhanced Linux
  - Only the kernel and a few core applications run as a root
  - Each app is assigned a unique UID
  - Each app runs in its own sandbox
    - Private memory for the app
    - Apps cannot access each other's data
  - Android also ensures that the memory is used in a fair manner

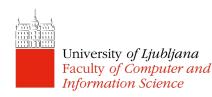

- Security management
  - Each app is given a set of permissions (an app needs to ask the user!)
  - Users can restrict access to system features and user data, encrypt files
- Bad programming is the biggest threat
  - Exposing data to other apps, insecure networking, buggy native code, dynamic code loading

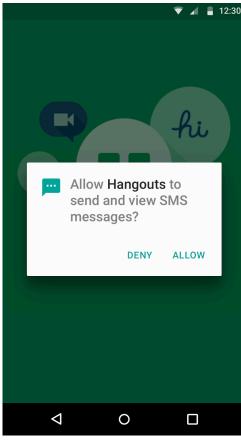

- Power management
  - Screen dimming, process killing
  - Wakelocks prevent the device from going to "sleep"
    - Can have a big negative impact on battery life
  - Project Volta from Lollipop onwards, the OS takes care of scheduling periodic jobs for the apps
    - JobScheduler API: you might tell your app to do something every 15 minutes, but the OS might schedule this differently!
- File and network I/O
- Device drivers

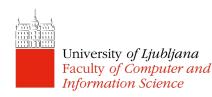

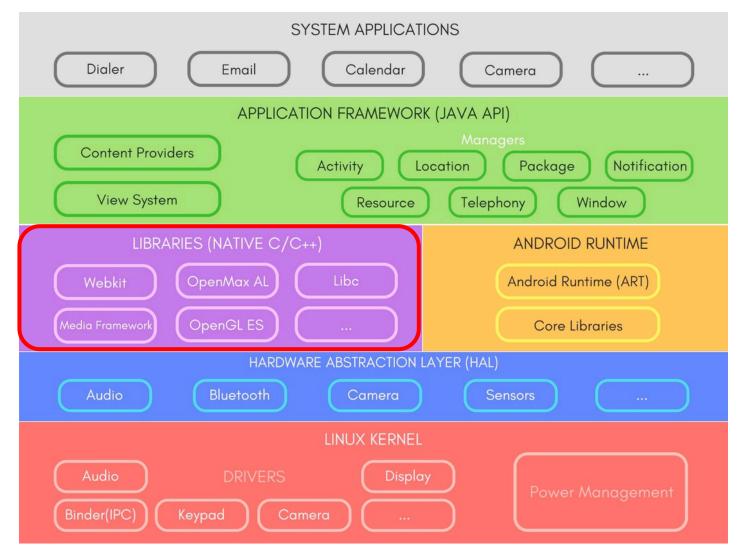

# Native Libraries

- System C library
   Bionic libc
- Surface manager
  - Composing windows on the screen
- Open GL
  - 3D graphics
- OpenMAX
  - Audio, video, and image processing

- Media Framework
  - Recording and playback of audio/video/photos
- SQLite
  - Relational database engine
- Webkit
  - Browser engine
- Neural Networks API

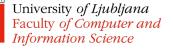

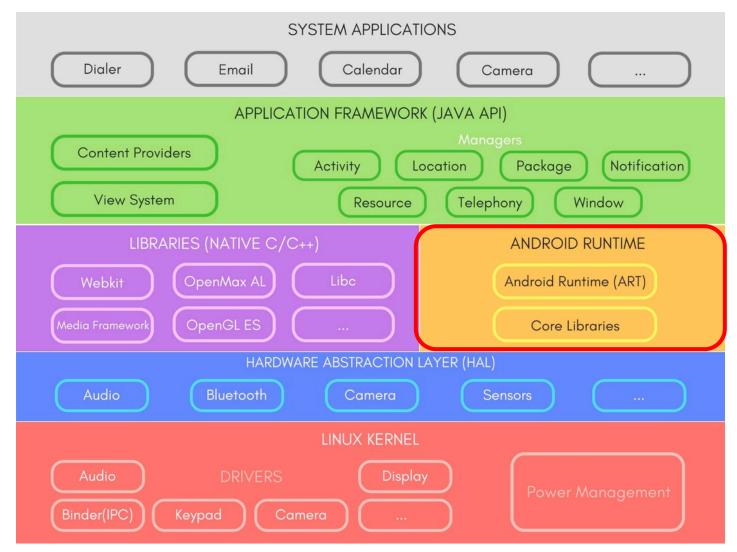

## Android Runtime

- Android core libraries
  - Besides standard Java libraries for tasks such as file handling, Strings, etc., Android includes specific libraries for the mobile environment

Mostly wrap

native libraries

- basic java classes java.\*, javax.\*
- app lifecycle, db management android.\*
- Internet/Web services org. \*
- Unit testing junit.\*
- Process virtual machine (VM):
  - Dalvik (until Android 4.4 KitKat)

Android Runtime – ART (starting with 5.0 Lollypop)

## Android Runtime

- Compilation and workflow (with ART)
  - App written in Java or Kotlin
  - Compiled to Java bytecode files (i.e. .class files)
  - DX converts Java bytecode files to a single DEX bytecode file (.dex file) optimised for space
  - apk file is generated with the dex file and all the application resources, manifest, etc.
     Resources and native

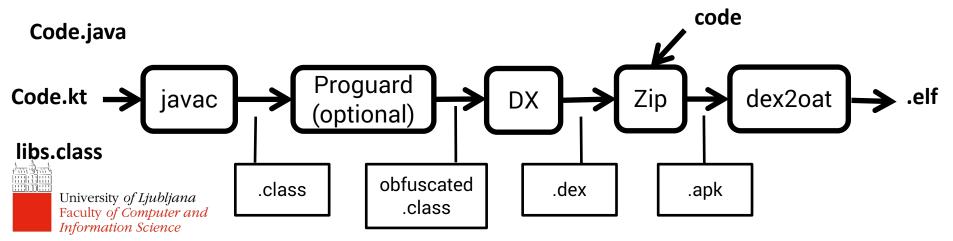

## Android Runtime

- Compilation and workflow (with ART)
  - .apk is the file you download and install on a device
  - ART:
    - When the apk is installed, ART uses ahead-of-time (AOT) compilation to convert it and save it as native machine code.
    - Every other time, the app runs from the native code
  - Dalvik:
    - Trace-based just-in-time (JIT) compilation: continuously profile apps each time they run and dynamically compile frequently executed short segments of the bytecode into native machine code

Why did Google

engineers changed this?

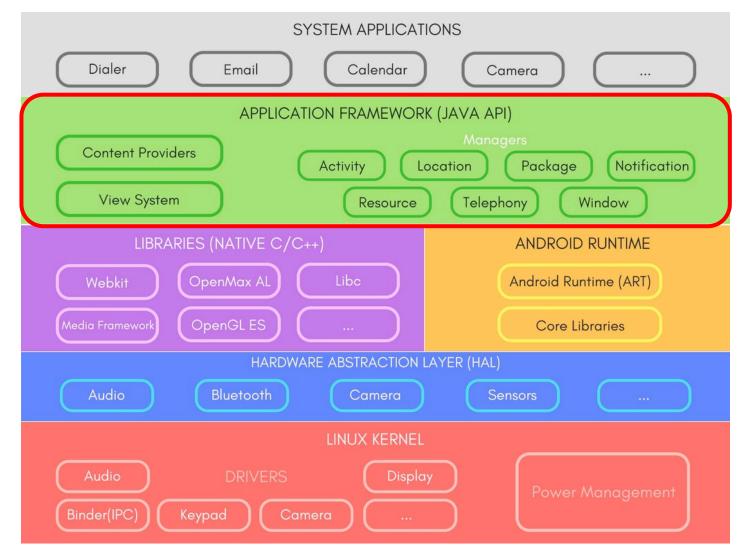

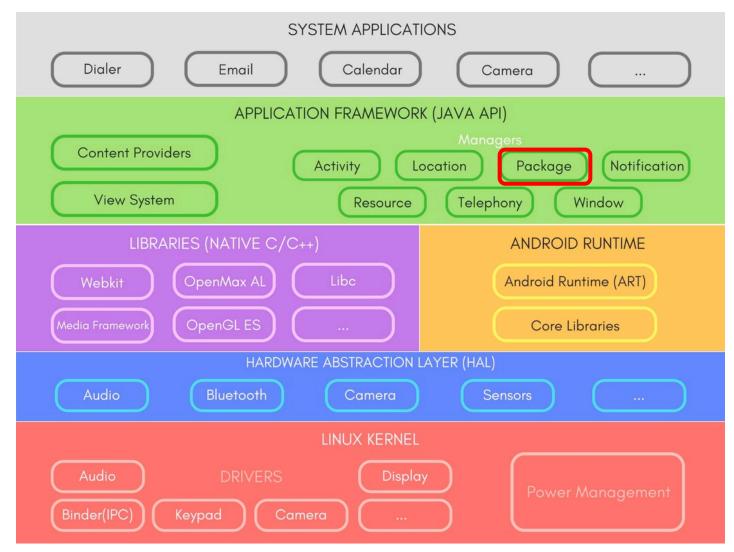

- Package Manager
  - Keeps track of the installed applications
  - E.g. camera invocation code:

Intent takePictureIntent = new
Intent(MediaStore.ACTION\_IMAGE\_CAPTURE);

takePictureIntent.resolveActivity(getPackageManager());

#### – Some other uses:

- getInstalledApplications()
- queryContentProviders()

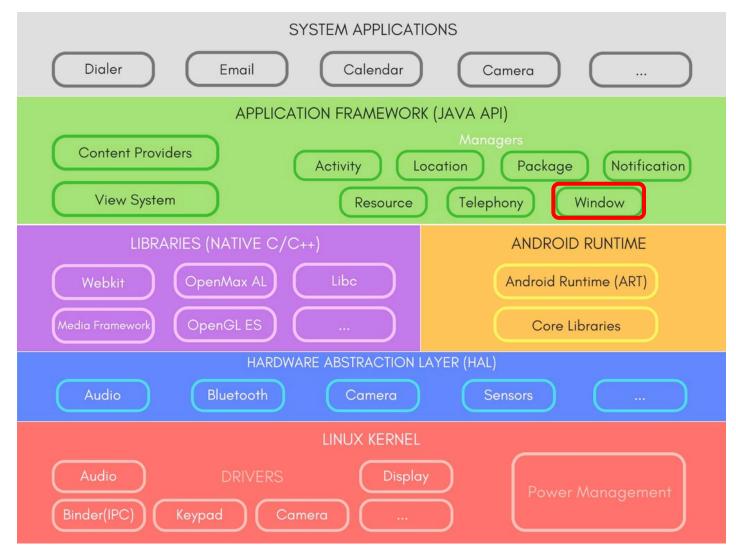

- Window Manager
  - Manages application's windows
  - Ensures that setContentView connects the given
     View with the activity's Window
  - Ensures that your activity's window spans full screen
  - Example usage: floating icon over any app, e.g. Facebook chat heads (bubbles)

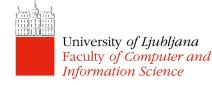

WindowManager.LayoutParams p = new WindowManager.LayoutParams( // Shrink the window to wrap the content // rather than filling the screen WindowManager.LayoutParams.WRAP CONTENT, WindowManager.LayoutParams.WRAP CONTENT, // Display it on top of other application windows, //but only for the current user WindowManager.LayoutParams.TYPE SYSTEM ALERT, // Don't let it grab the input focus WindowManager.LayoutParams.FLAG NOT FOCUSABLE, // Make the underlying application window visible // through any transparent parts PixelFormat.TRANSLUCENT); // Define the position of the window within the screen p.gravity = Gravity.TOP | Gravity.RIGHT; p.x = 0; p.y = 100;WindowManager windowManager =

(WindowManager)getSystemService(WINDOW\_SERVICE); windowManager.addView(myView, params);

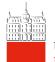

University of Ljubljana Faculty of Computer and Information Science

from http://stackoverflow.com/a/22442702

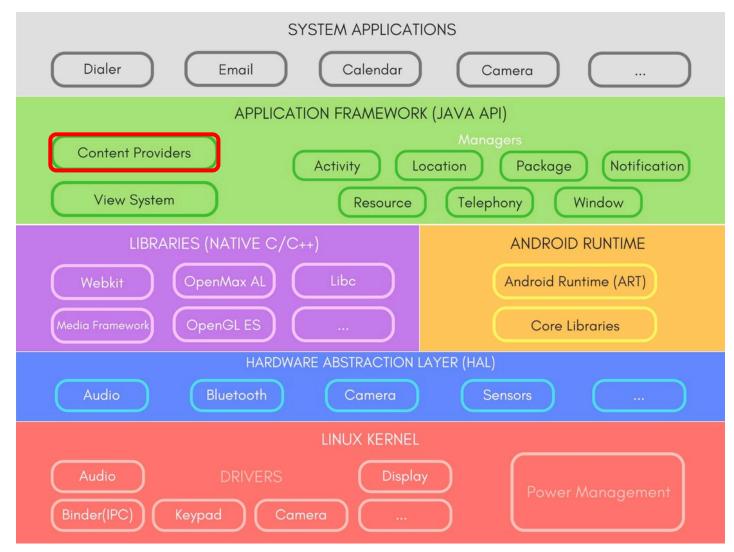

- Content Providers
  - Applications are sandboxed you cannot access another app's data, unless explicitly shared
  - Content providers manage access to data that is exposed for inter-application sharing
  - Write your own content providers to:
    - Share data
    - Provide an extra layer of abstraction
  - Example: using existing CP to get contacts for your chat app
- Example: write a CP to expose a To-Do list created in your app to other apps on the device

Faculty of Computer and Information Science

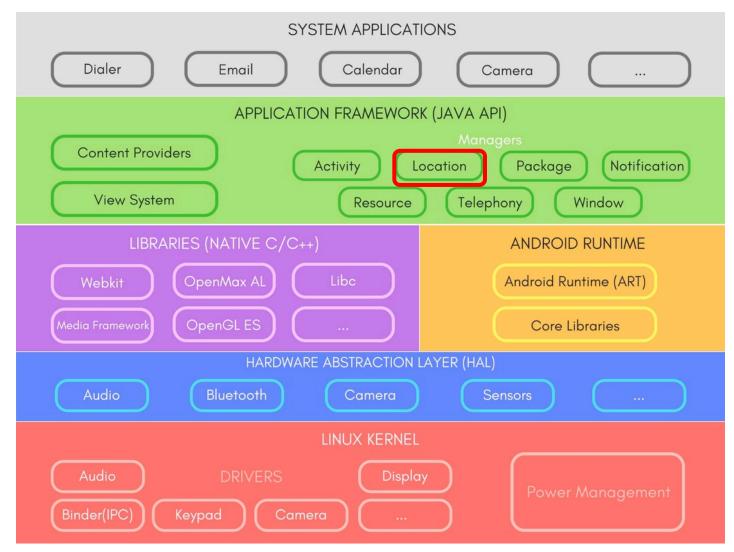

- Location Manager
  - Provides location and movement information
  - Example: obtain periodic updates of the device's geographical location, or to fire an applicationspecified Intent when the device enters the proximity of a given geographical location.
  - Ways to access location info:
    - Directly through Location Manager
    - Google Play Location Services a preferred way of accessing location information.

Optimised for energy efficiency

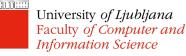

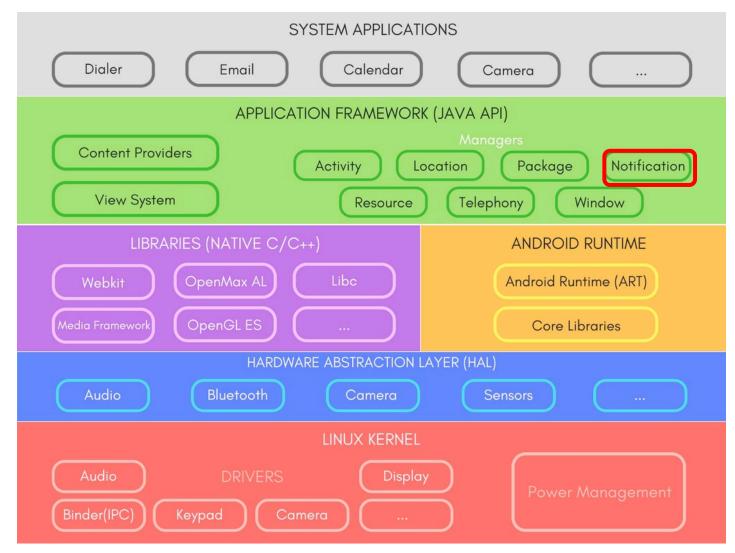

- Notification Manager
  - Notifications are a means for your application to initiate interaction with a user
    - Show an icon in the notification bar
    - Play alert sound, or vibration, flash LED
  - Use carefully: remember the Weiser's vision
  - Notification Manager also allows you to peek into other applications' notifications

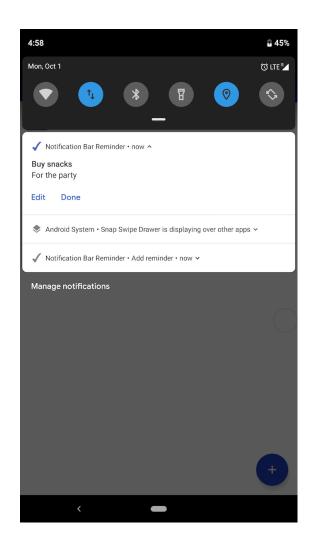

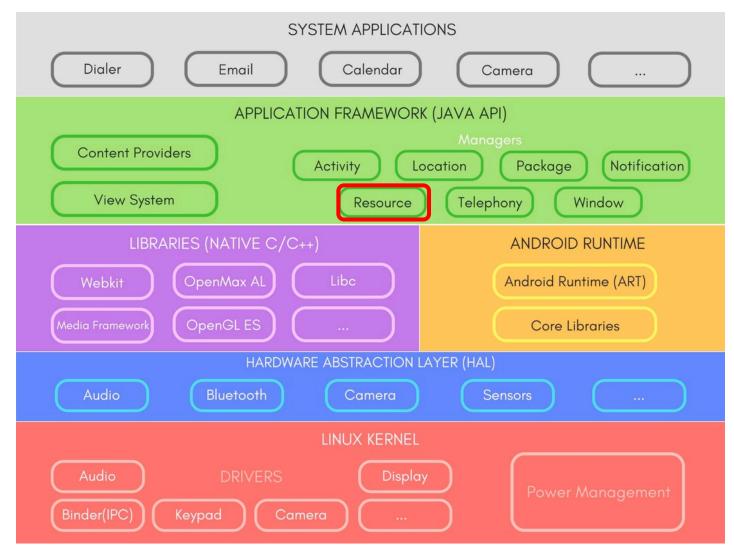

- Android application resources:
  - Non-compiled static content of your application
  - See "res" folder created by Android Studio
  - Examples:
    - String values
    - Bitmaps (e.g. backgrounds, icons)
    - Layout files
    - Styles' definitions

- a 🔓 res
  - 🛛 🔓 drawable-hdpi
  - 🛛 🗁 drawable-ldpi
  - 👂 📴 drawable-mdpi
  - > 🗁 drawable-xhdpi
  - 👂 🗁 layout
  - b 🔓 values
  - 👂 📴 values-hdpi
  - 🖻 🗁 values-large
  - 👂 🗁 values-Idpi
  - 🖻 🗁 values-mdpi
  - b 🔓 values-small
  - b 🔓 values-xhdpi
  - b 🔓 values-xlarge

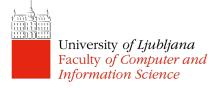

- Resource Manager
  - Manages these resources
  - Support different screen sizes and orientations
  - Support different languages
  - Support different platform versions
- Resource files are programmatically accessible via the automatically-generated R file

**Resource ID** 

```
String mystring = getResources()
    .getString(R.string.mystring);
```

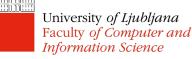

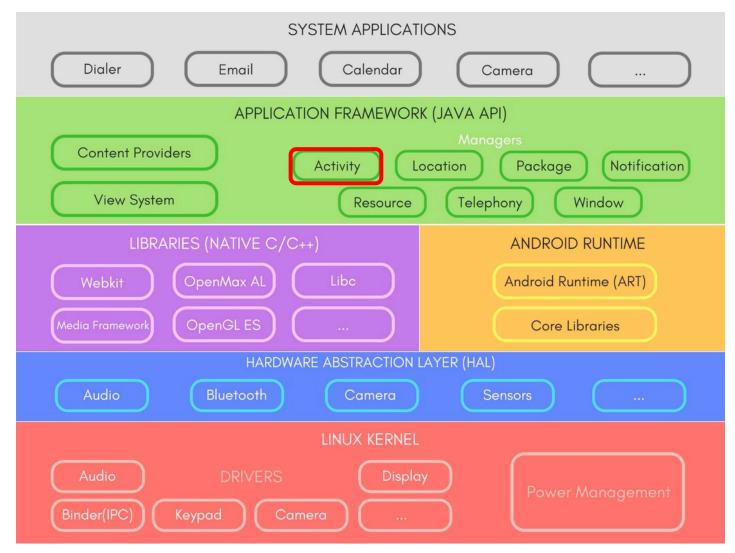

- Activity Manager
  - Manages the application lifecycle and navigation through the stack of application pages that a user sees
  - Mostly used for debugging purposes or app running configuration addaptation:
    - clearApplicationUserData()
    - isLowRamDevice()
    - isUserAMonkey()

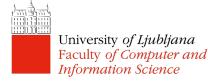

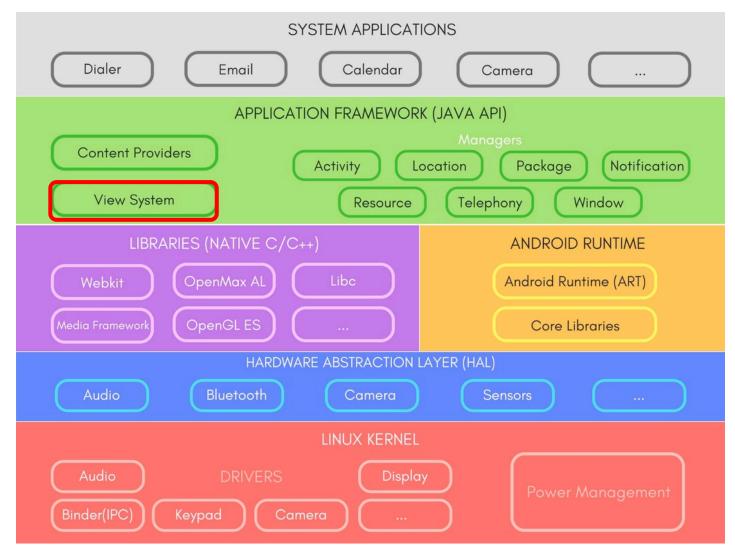

- View System
  - For building the app's User Interface (UI)
  - UI is represented as a hierarchy of Views
  - Such a structure is called a layout and is defined by an XML file

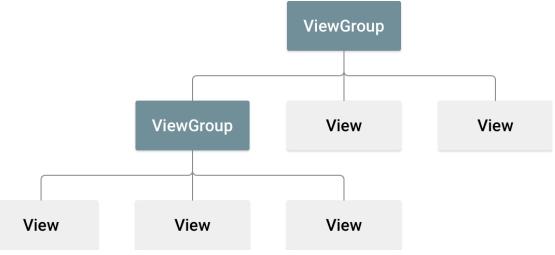

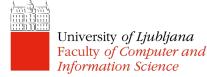

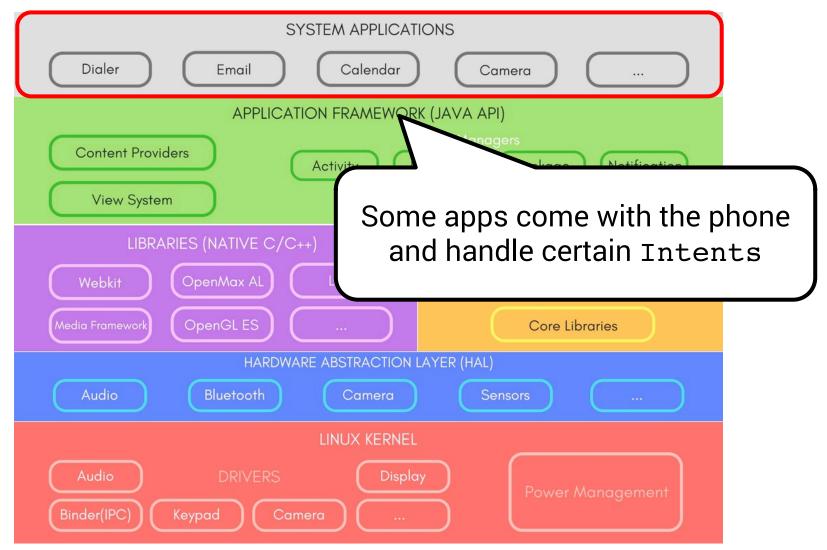